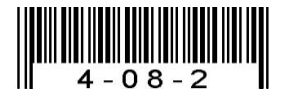

### 注意:考試開始鈴(鐘)響前,不可以翻閱試題本

102 學年度科技校院四年制與專科學校二年制 統 一 入 學 測 驗 試 題 本

# 工程與管理類

專業科目(二):計算機概論

#### 【注 意 事 項】

1.請核對考試科目與報考群(類)別是否相符。

- 2.請檢查答案卡(卷)、座位及准考證三者之號碼是否完全相同,如有不 符,請監試人員查明處理。
- 3.本試卷共50題,每題2分,共100分,答對給分,答錯不倒扣。試卷 最後一題後面有備註【以下空白】。
- 4.本試卷均為單一選擇題,每題都有 (A)、(B)、(C)、(D) 四個選項,請 選一個最適當答案,在答案卡同一題號對應方格內,用 **2B** 鉛筆塗滿 方格,但不超出格外。
- 5.有關數值計算的題目,以最接近的答案為準。
- 6.本試卷空白處或背面,可做草稿使用。
- 7.請在試卷首頁准考證號碼之方格內,填上自己的准考證號碼,考完後 將「答案卡(卷)」及「試題」一併繳回。

准考證號碼:| 考試開始鈴(鐘)響時,請先填寫准考證號碼,再翻閱試題本作答。

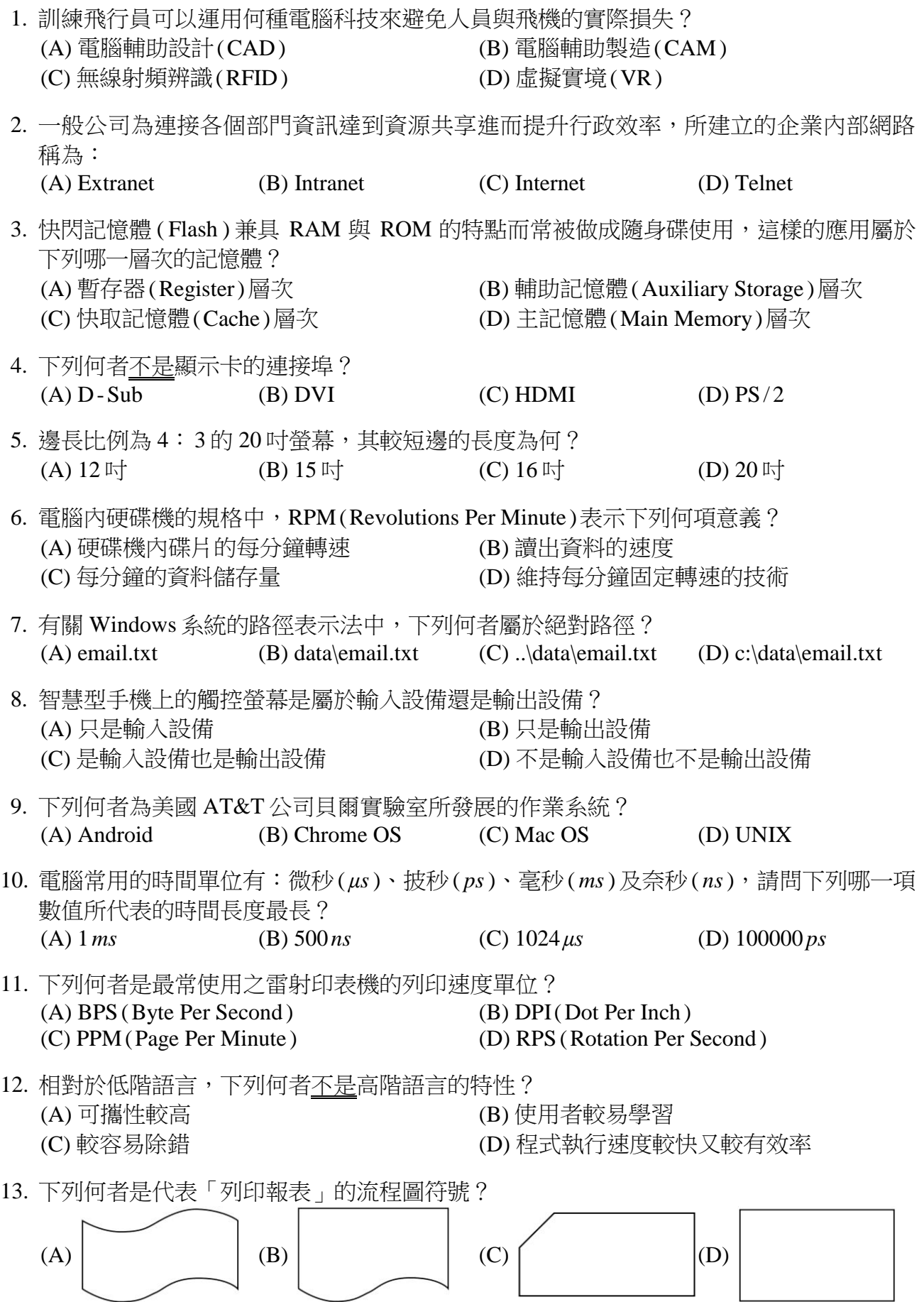

14. 在 Microsoft PowerPoint 簡報軟體的檢視模式及播放列中,點選 日按鈕會進入下列 哪一種模式? (A) 標準模式 (B) 母片模式 (C) 投影片放映 (D) 投影片瀏覽

15. 使用 Microsoft PowerPoint 簡報軟體,先在「母片」中設定標題文字置中,然後在第5張 投影片中設定標題文字靠左對齊,並在第 7 張投影片中設定標題文字靠右對齊,則下列 敘述何者錯誤? (A) 第 4 張投影片標題文字置中 (B) 第 5 張投影片標題文字靠左對齊 (C) 第 6 張投影片標題文字靠左對齊 (D) 第 7 張投影片標題文字靠右對齊

- 16. 某一張旅游的紀念照片中,不小心拍到了一根電線桿,如果要把這張照片中的電線桿去除, 請問下列哪一個應用軟體可以協助完成這項工作? (A) Microsoft Excel (B) PhotoImpact
	- (C) Windows Internet Explorer (D) WinRAR

17. 執行下列 Visual Basic 程式片段後,變數 S 的值為何?

 $S = 1$  $R = 1$ For  $I = 1$  To  $10$  $S = S + I * R$  $R = R * (-1)$ Next I (A) −5 (B) −4 (C) 8 (D) 55

18. 下列關於組合語言的敘述何者錯誤? (A) 組合語言程式透過編譯器才能夠翻譯成機器語言 (B) 組合語言可用來撰寫裝置的驅動程式 (C) 組合語言與機器語言均屬於低階語言 (D) 組合語言是用特定的英文縮寫字來輔助撰寫程式

19. 有一份 100 頁的 Microsoft PowerPoint 投影片,想要列印其中的第 5 頁到第 18 頁, 以及第 34 頁。請問在列印對話方塊中,該如何設定列印範圍方能把指定的 15 頁投影片 列印出來? (A)  $5 \sim 18$  and 34 (B) pp. 5 to  $18 + 34$ 

(C)  $5 \sim 18 \& 34$  (D)  $5 - 18,34$ 

20. 執行下列 Visual Basic 程式片段後,變數 c 的值為何?  $c=0$ For  $a = 1$  To 30 Step 2 For  $b = 30$  To 1 Step  $-1$ If  $a = b$  Then  $c = c + 1$  End If Next b Next a (A) 0 (B) 15 (C) 30 (D) 60

- 21. HTML 是超文件標記語言 (Hyper Text Markup Language) 的縮寫,請問 HTML 檔案可用 下列哪一種工具來檢視並以網頁呈現?
	- (A) 瀏覽器(Browser)
	- (B) Flash 動畫播放器(Flash Player)
	- (C) 視窗媒體播放器(Windows Media Player)
	- (D) 網頁伺服器(Web Server)

22. 下列哪一個 HTML 程式片段,可以在視窗標題列上顯示「品德大學網頁」? (A) <frame>品德大學網頁</frame> (B) <font>品德大學網頁</font> (C)<top>品德大學網頁</top> (D)<title>品德大學網頁</title>

23. 在 Microsoft Word 中,欲將一個完整段落的文字排成如圖(一),則該段落應如何設定? (A)「首行縮排」及「靠右對齊」

(B)「首行凸排」及「左右對齊」 (C)「首行凸排」及「置中對齊」

(D)「首行凸排」及「靠右對齊」

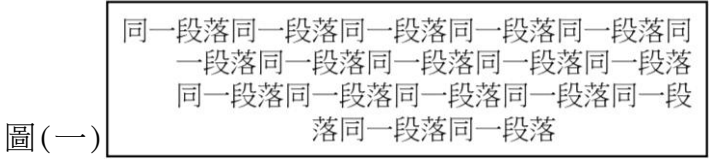

- 24. 在 Microsoft Word 中, 欲在一個完整段落的文字中插入一個圖片並排成如圖 (二), 則該 圖片的文繞圖方式應如何設定?
	- (A) 文字在前
	- (B) 緊密
	- (C) 矩形
	- (D) 與文字排列

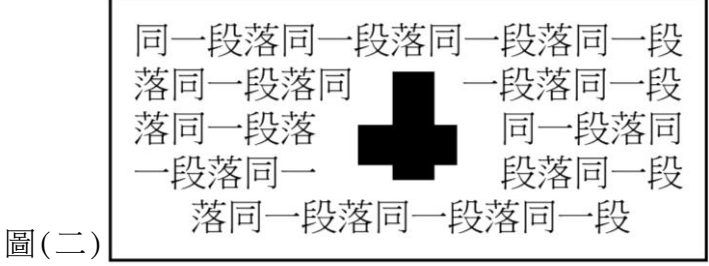

- 25. 在 Microsoft Word 中, 下列哪一種檔案格式不能成為合併列印的資料來源檔案? (A)  $doc$  (B)  $mdb$  (C)  $.pdf$  (C)  $dbc$  (D)  $xls$
- 26. 有一份 Microsoft Word 文件,其排版結果如圖(三),請問由左至右的三個定位點的對齊 方式分別為:

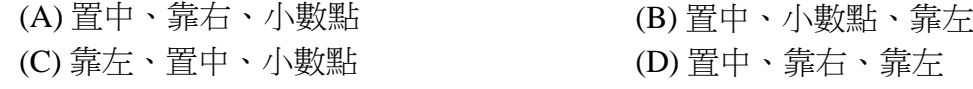

圖 $(=)$ 

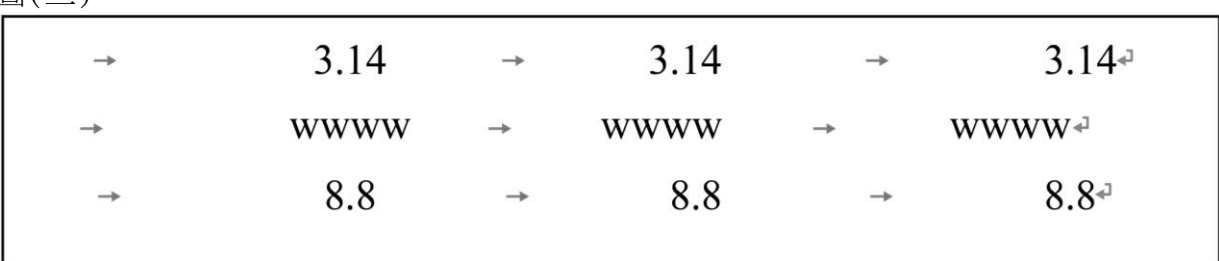

27. 下列何種檔案格式不是 HTML 標籤(Tag)可讀入的影像檔格式?

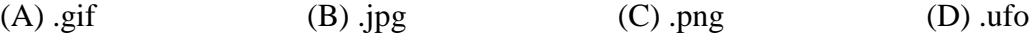

28. 圖 ( 四 ) 中之框架式網頁分為上框架及下框架,各有其內容,且下框架內容中含有一外部 超連結,有關這一個框架式網頁的敘述,下列何者錯誤?

- (A) 需要 2 個 html 檔才可以完成這個框架式網頁
- (B) 需要 3 個 html 檔才可以完成這個框架式網頁
- (C) 開啟的外部超連結網頁可以設定為出現在下框架
- (D) 開啟的外部超連結網頁可以設定為出現在上框架

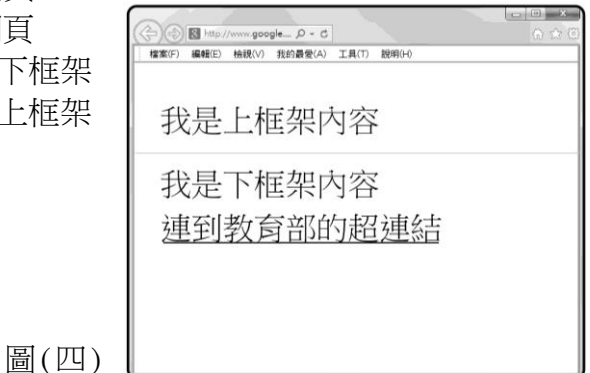

29. PhotoImpact 軟體不提供下列哪一種功能? (A) 為圖片加入背景音樂 (B) 去除圖片中人物的紅眼 (C) 將人物照與風景照進行影像合成 (D) 在圖片上加入說明文字

- 30. 下列敘述何者正確?
	- (A) .jpg 是一種點陣圖的圖檔格式
	- (B) Windows 中的小畫家可編輯向量圖檔
	- (C) 點陣圖放大後不會產生鋸齒狀失真
	- (D) 向量圖是由一個一個的像素(Pixel)排列組合而成

31. Windows Movie Maker 軟體不提供下列哪一種功能?

- (A) 影片修剪 (B) 在影片上加字幕
- (C) 將影片轉換為互動式網頁 (D) 為影片錄製旁白

- 32. 下列哪一項不是網路設備?
	-
	-

(A) 集線器(Hub) (B) 直譯器(Interpreter)

- (C) 路由器(Router) (D) 交換器(Switch )
- 33. 手機公司 Hti 的網址為 http://www.Hti.com/,小明收到一封促銷新手機的電子郵件, 郵件內的超連結是連結到相似但並不相同的網址 http://www.Htl.com/, 讓小明誤信這網址 就是該手機公司 Hti 的網址,因而被誘騙在該網址的網頁填入個人身分及信用卡等資料。 請問以上情境是哪一種網路攻擊手法? (A) 阻斷服務攻擊 (B) 網路釣魚攻擊 (C) 電腦蠕蟲攻擊 (D) 網頁木馬攻擊
- 34. 有關 OpenOffice.org Writer 軟體之敘述, 下列何者錯誤?
	- (A) 能編輯.doc 檔
	- (B) 能存成.pdf 檔
	- (C) 是免費的軟體
	- (D) 程式碼並未開放,使用者必須透過網路論壇建議更新功能

35. 有關 HTML 標籤(Tag)效果的敘述, 下列何者錯誤? (A) <BR>為換行標籤 (B) <H1>標籤的字體比<H2>標籤的字體小 (C) <HR>為顯示水平線標籤 (D) <P>為換段標籤 36. 下列哪一種圖檔格式可支援 RGB 全彩, 並可支援透明的背景? (A) .bmp  $(B)$  .gif  $(C)$  .jpg  $(D)$  .png 37. 在 PhotoImpact 軟體中,下列哪一項選取工具提供使用者以滑鼠逐一點選圖片中某一圖案 邊緣的方式來選取不規則形狀的區域? (A) 魔術棒工具 (B) 套索工具 (C) 標準選取工具 (D) 橢圓選取工具 38. 下列哪一種檔案格式是 Windows Movie Maker 的專案檔格式? (A) .avi (B) .mswmm (C) .mwsmm (D) .wmv 39. 在 Windows Movie Maker 中, 要在兩個視訊間加入心狀的轉場效果, 可以使用下列哪一個 功能? (A) 檢視視訊效果 (B) 檢視視訊轉換 (C) 檢視轉場服務 (D) 檢視心狀切換 40. 下列何種行為不違反著作權法? (A) 蒐集他人部落格文章出書銷售 (B) 影印整本原文書 (C) 考生下載四技二專聯招考古題閱讀 (D) 使用網路上的盜版軟體及序號 41. 下列哪一個網站提供駕駛規劃任何兩地之間最佳行車路線的服務? (A) 維基百科網站 (B) Yahoo 奇摩服務<sup>+</sup> 網站 (C) YouTube 網站 (D) Google 地圖網站 42. 執行下列 Visual Basic 程式片段後,變數 L 的值為何?  $K = 4$  $L = (-K^2 - 3) * 4 + K \text{ Mod} - 3$  $(A)$  −21 (B) −19 (C) 19 (D) 21 43. 下列何項能提供即時影音訊息的服務? (A) FTP (B) Outlook Express (C) Skype (D) SMTP 44. 我國兒童及少年性交易防制條例第二十九條規定,在網路上刊登援交訊息,將會面臨下列 哪一項刑責? (A) 沒有刑責 (B) 勞動服務三十天 (C) 兩年以下有期徒刑,得併科新臺幣二十萬元以下罰金 (D) 五年以下有期徒刑,得併科新臺幣一百萬元以下罰金 45. 下列何項是一種微網誌(Micro Blogging)? (A) FileZilla (B) Ping (C) Plurk (D) Telnet

- 46. 有關 MAC(Media Access Control)位址的敘述, 下列何項不正確?
	- (A) 168.95.1.1 是屬於 MAC 位址
	- (B) MAC 位址有 6 Bytes
	- (C) MAC 位址是指網路卡的實體位址
	- (D) 所有位元均為 1 的 MAC 位址是提供廣播使用的位址
- 47. 家中常使用電話線連接 Modem 來上網,請問 Modem 之功能是將下列何項的訊號做轉換? (A) 無線電波與類比訊號 (B) 數位訊號與紅外線 (C) 數位訊號與類比訊號 (D) 微波與類比訊號
- 48. 有關 ADSL 的頻寬速度為 8M/640K 之敘述, 下列何項正確?
	- (A) 下載速度高於上傳速度
	- (B) 上傳速度高於下載速度
	- (C) 上傳速度為 8Mbps, 下載速度為 640Kbps
	- (D) 其頻寬速度屬於對稱式數位用戶網路
- 49. 欲用 Google 網站搜尋台灣教育機構網域 ( edu.tw ) 中有關 ADSL 的網頁,請問下列何項查詢 字串最適合?
	- (A) ADSL site:edu.tw (B) area:edu.tw ADSL
	-
- 
- (C) ADSL www.edu.tw (D) www:edu.tw ADSL
- 50. 下列何項傳輸媒介沒有方向性、而有穿透力且普遍被用於無線區域網路中? (A) 光纖 (B) 紅外線 (C) 無線電波 (D) 聲納

## 【以下空白】

### 工程與管理類 專業科目(二)  $\sharp$  E( $=$ )